**ПОДГОТОВКА ЛИЦ, ЗАДЕЙСТВОВАННЫХ ПРИ ПРОВЕДЕНИИ ГОСУДАРСТВЕННОЙ ИТОГОВОЙ АТТЕСТАЦИИ ПО ОБРАЗОВАТЕЛЬНЫМ ПРОГРАММАМ СРЕДНЕГО ОБЩЕГО ОБРАЗОВАНИЯ В ПУНКТЕ ПРОВЕДЕНИЯ ЭКЗАМЕНОВ (РУКОВОДИТЕЛЬ ППЭ)**

РОСОБРНАДЗОР

ŸЕГЭ **INISOP SYJVILIFFO** 

ФЕДЕРАЛЬНАЯ СЛУЖБА ПО НАДЗОРУ

В СФЕРЕ ОБРАЗОВАНИЯ И НАУКИ

**Организация и проведение ГИА в ППЭ в форме ЕГЭ**

**Москва, 2019**

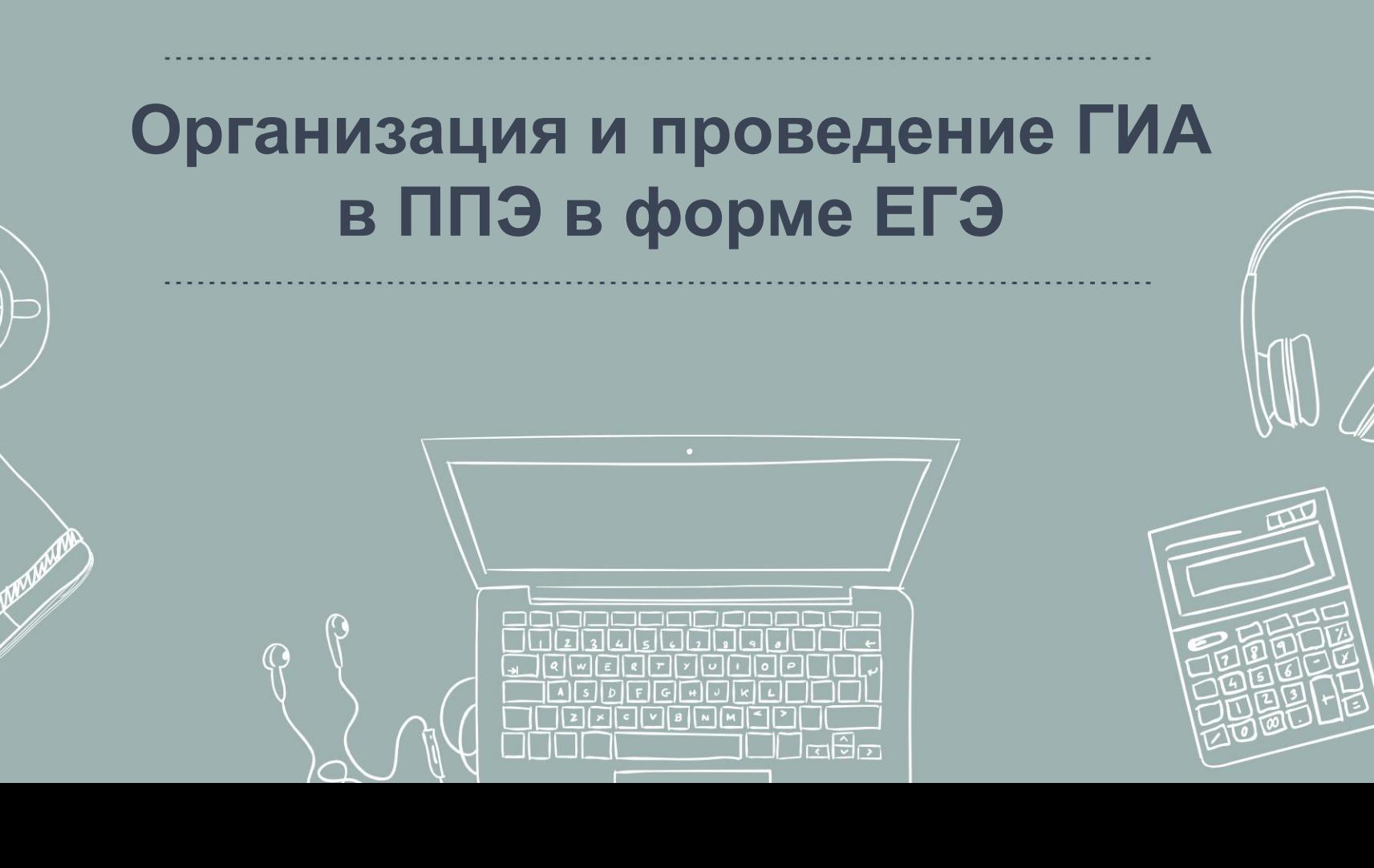

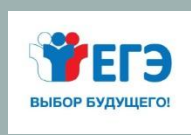

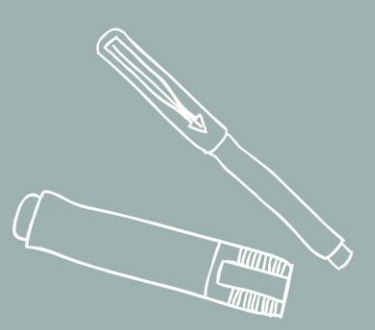

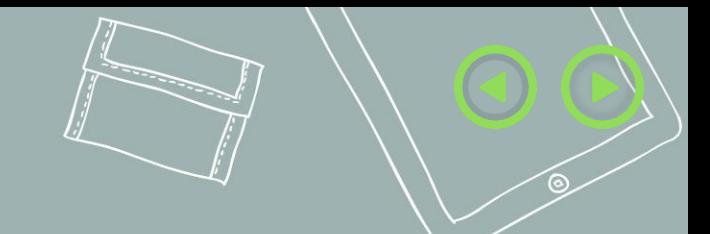

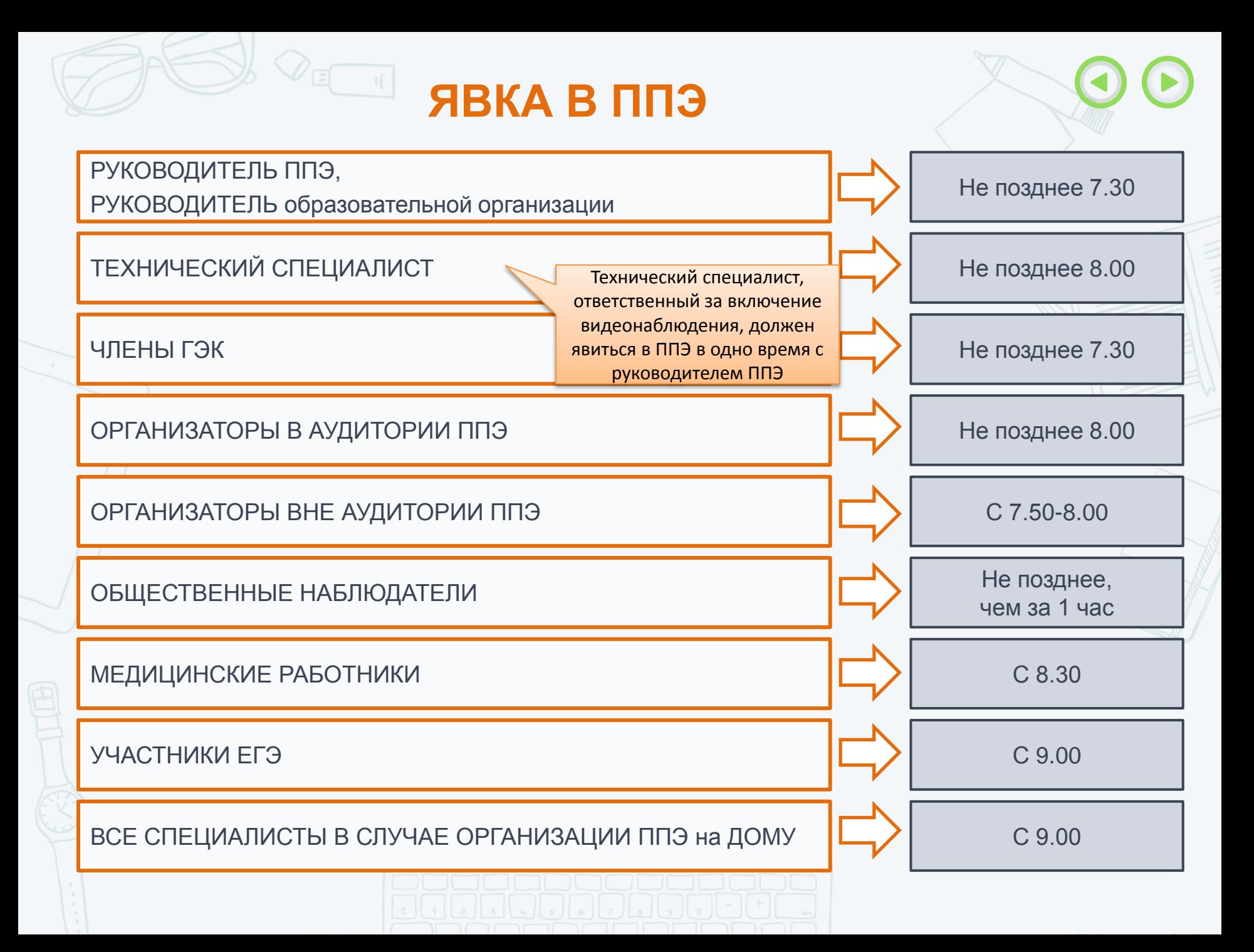

### **ИНФОРМАЦИОННАЯ БЕЗОПАСНОСТЬ**

#### **ЗАПРЕЩАЕТСЯ**

Иметь при себе и использовать средства связи (кроме Штаба ППЭ по служебной необходимости определенным категориям работников), электронно-вычислительную технику, фото, аудио и видеоаппаратуру, и иные средства передачи информации

#### **КАТЕГОРИЧЕСКИ ЗАПРЕЩАЕТСЯ:**

\* выносить из аудиторий и ППЭ экзаменационные материалы на бумажных или электронных носителях;

\* фотографировать КИМ и бланки ответов экзаменационных работ;

\*передавать информацию третьим лицам

Федеральный закон от 30 декабря 2001 г. № 195 «Кодекс Российской Федерации об административных правонарушениях»

## **ЭКЗАМЕНАЦИОННЫЕ МАТЕРИАЛЫ**

Полные комплекты экзаменационных материалов включают в себя бланки участников, контрольные измерительные материалы и контрольные листы, распространяются в электронном виде, защищенном с использованием средств шифрования

**ПО 5**

**И 15**

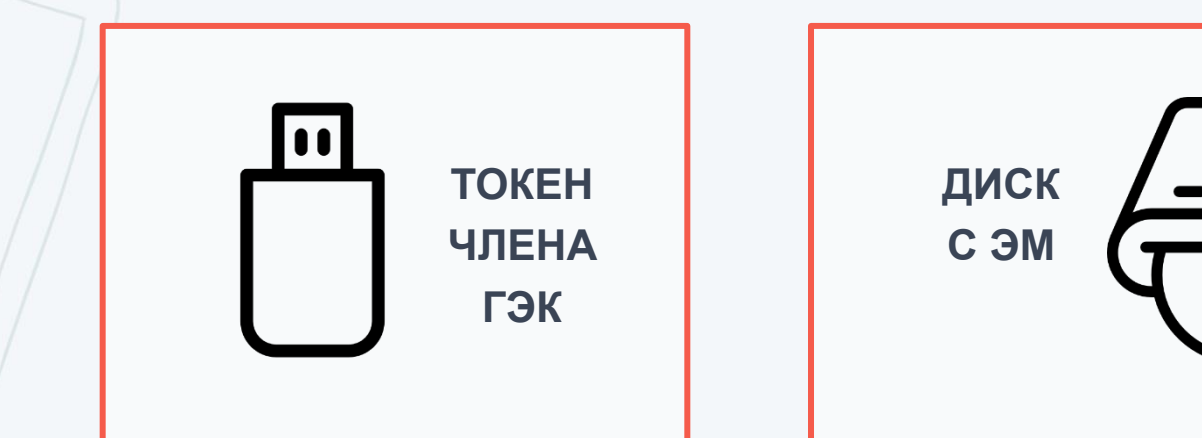

В случае использования бумажной технологии (на дому, в медицинских учреждениях) спецпакеты по 5 ИК

### **ЭКЗАМЕНАЦИОННЫЕ МАТЕРИАЛЫ**

Электронные ЭМ шифруются пакетами по 15 и 5 штук, записываются на компакт-диск и вкладываются в доставочный сейф-пакет малый

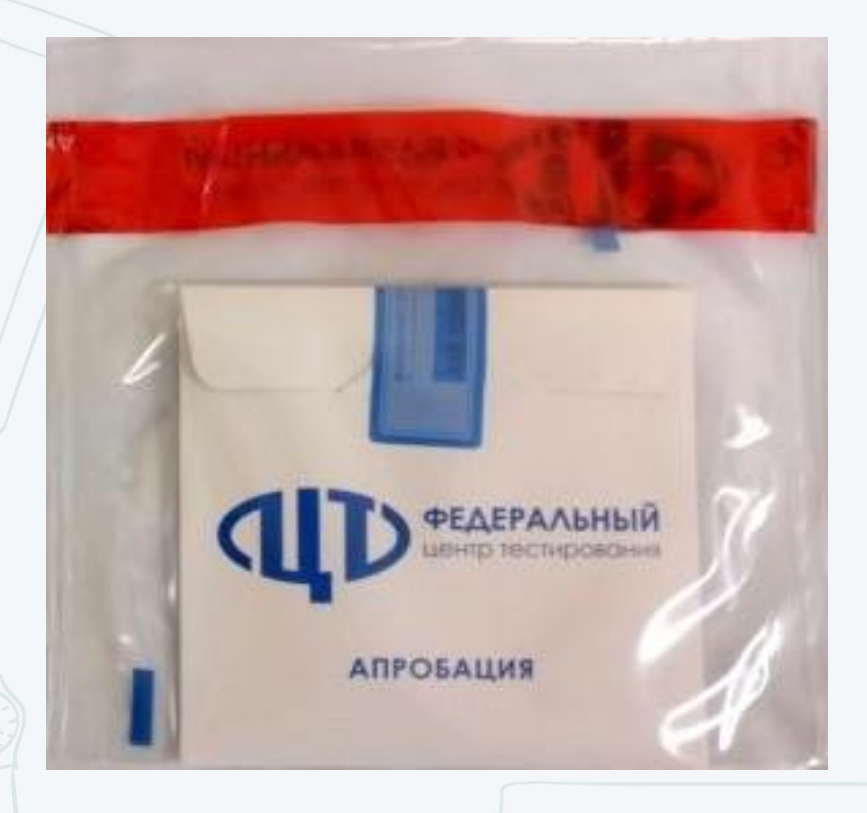

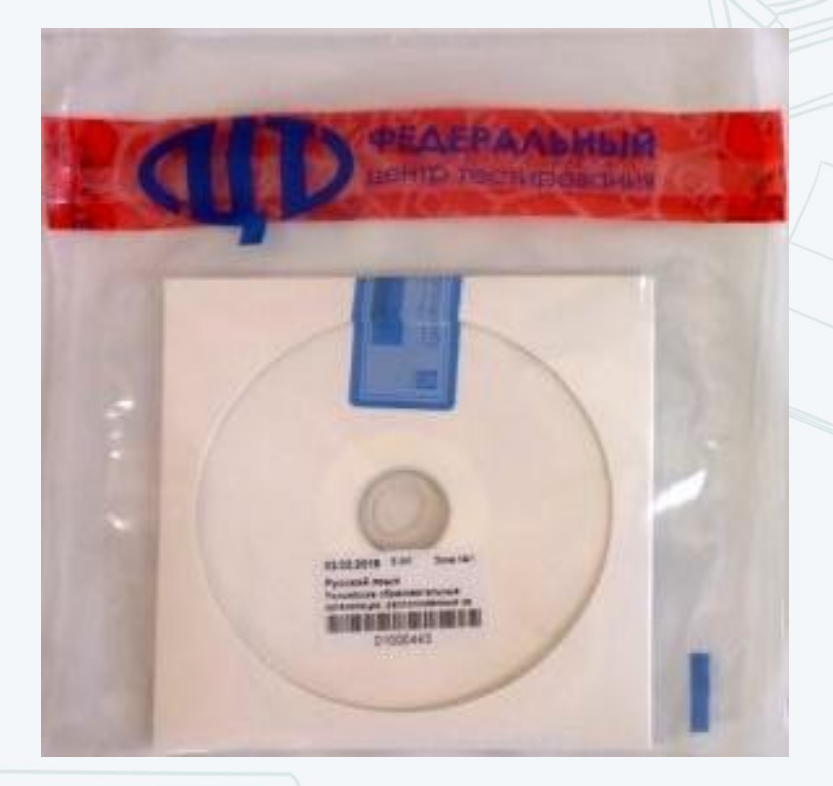

**ДОСТАВКА ЭМ В ППЭ**

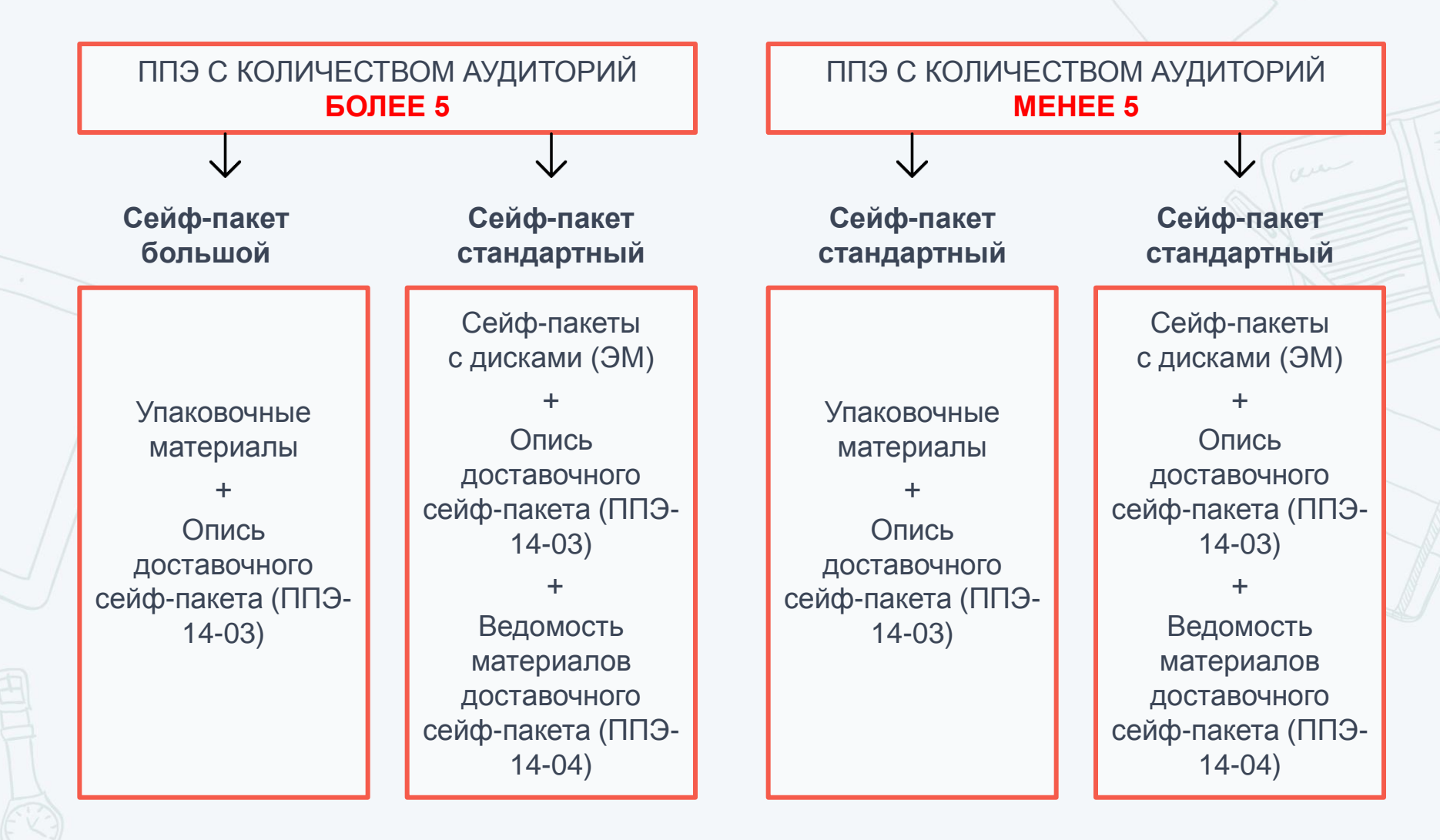

ПАКЕТ РУКОВОДИТЕЛЯ В БУМАЖНОМ ИЛИ ЭЛЕКТРОННОМ ВИДЕ

### **УПАКОВОЧНЫЙ МАТЕРИАЛ**

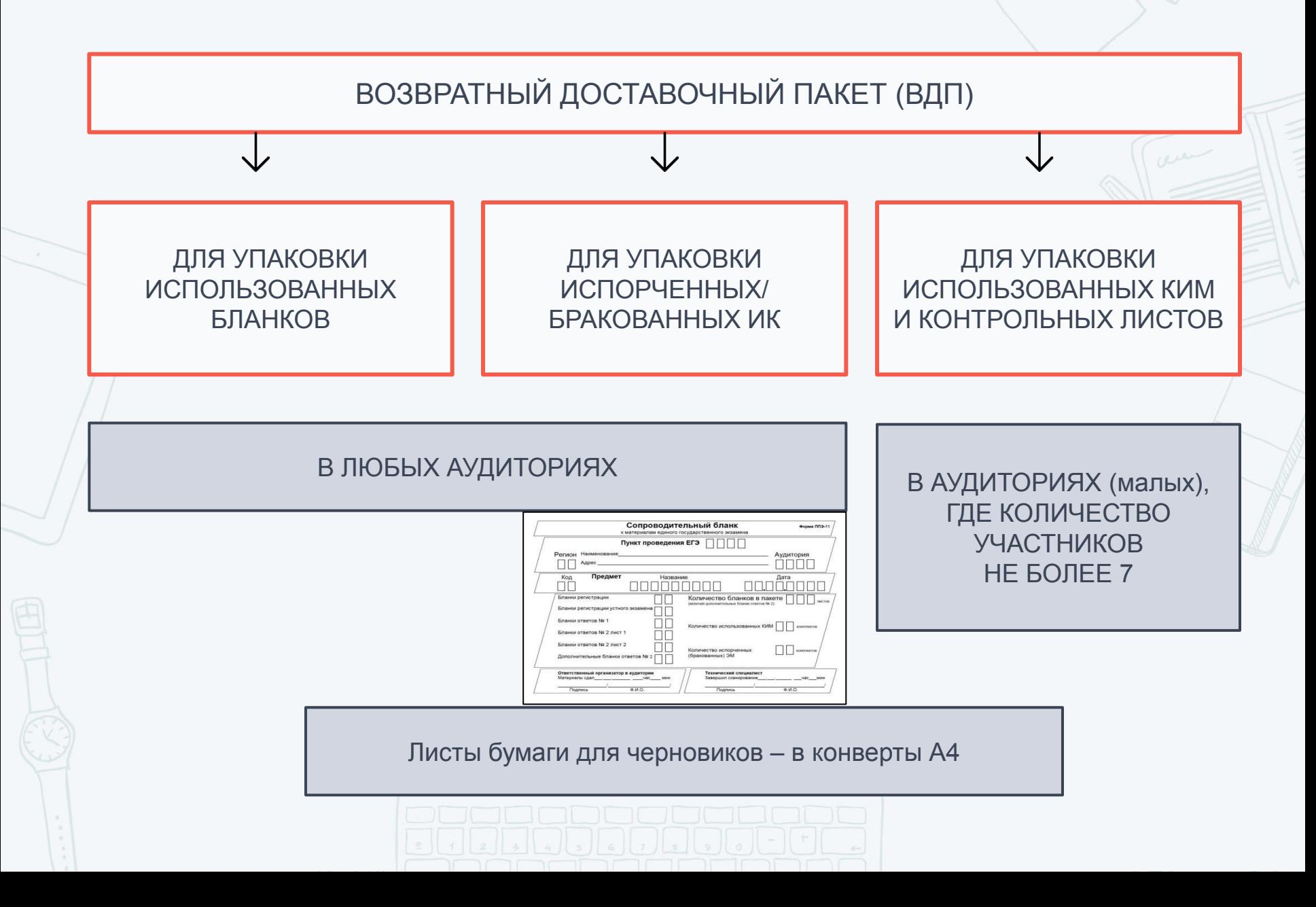

# **УПАКОВОЧНЫЙ МАТЕРИАЛ**

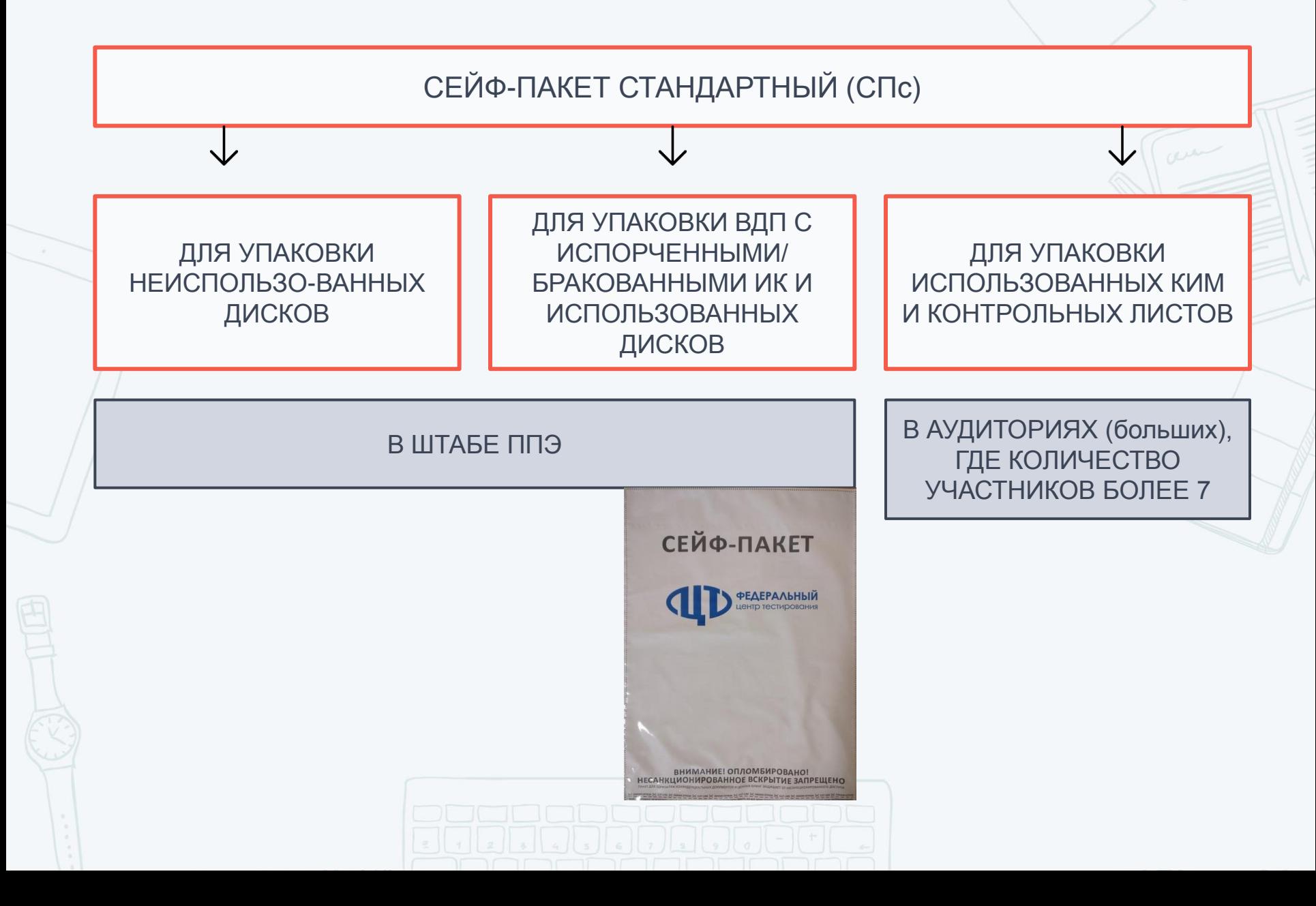

**УПАКОВОЧНЫЙ МАТЕРИАЛ**

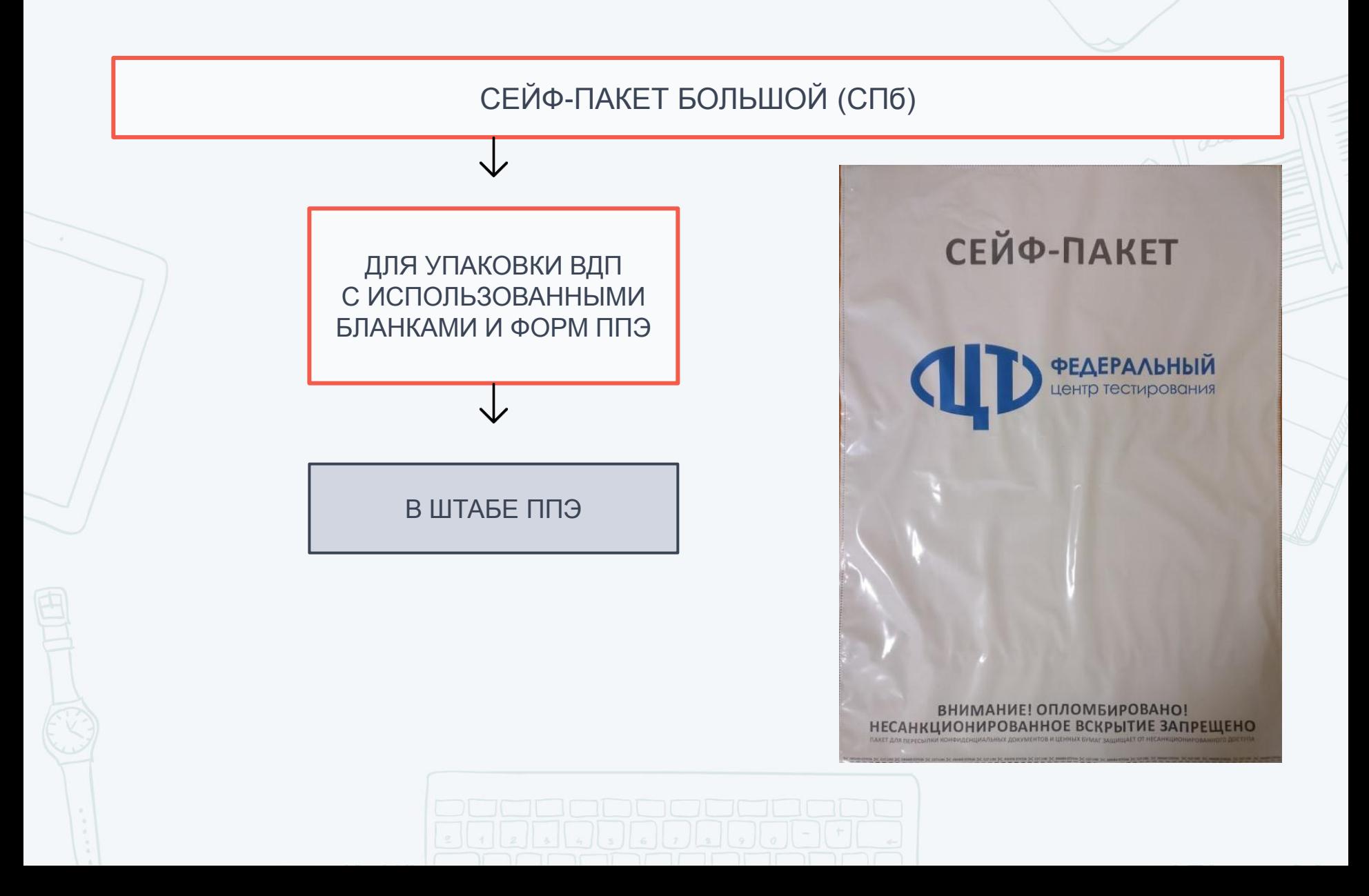

### **ДЕЙСТВИЯ РУКОВОДИТЕЛЯ ППЭ ДО НАЧАЛА ЭКЗАМЕНА**

#### **До организации входа участников в ППЭ руководитель ППЭ осуществляет:**

- Получение сейф-пакетов от члена ГЭК с ЭМ, проверку комплектности и целостности ЭМ (форма ППЭ-14-03), заполнение формы ППЭ-14-01, размещение в сейфе ППЭ – не позднее 7.30;
- Вскрытие пакета руководителя ППЭ (распечатка в случае использования электронной версии), регистрация (по форме ППЭ-07), распределение, назначение ответственных организаторов (форма ППЭ-07) – не позднее 7.50;
- Проведение краткого инструктажа организаторов и работников ППЭ (приложение 1.9 МР по подготовке и проведению ЕГЭ в ППЭ), выдача ведомостей и протоколов организаторам – не ранее 8.15

#### **Организаторам в аудиториях:**

- списки участников экзамена в аудиториях, протоколы (формы ППЭ-05-01, ППЭ-05-02, 12- 02, 12-03, 12-04-МАШ, ППЭ-16);
- таблички с номером аудитории, ножницы;
- инструкцию, зачитываемую организатором в аудитории перед началом экзамена для участников;
- листы бумаги для черновиков, конверт для упаковки листов бумаги для черновиков

**Ответственному организатору вне аудитории :**

- формы ППЭ-06-01, ППЭ-06-02 для размещения на информационном стенде при входе в ППЭ,
- Формы ППЭ-07 для регистрации работников <del>ППә</del>

- обеспечение медицинского работника инструкцией, определяющей порядок его работы во время проведения ЕГЭ в ППЭ, журналом учета участников экзаменов, обратившихся к медицинскому работнику;
- распоряжение техническим специалистам, отвечающим за организацию видеонаблюдения в ППЭ, о начале видеонаблюдения в аудиториях ППЭ не позднее 8:00 по местному времени, о сверке часов во всех аудиториях ППЭ, сверке времени на ПАК

### **ФОРМЫ ППЭ**

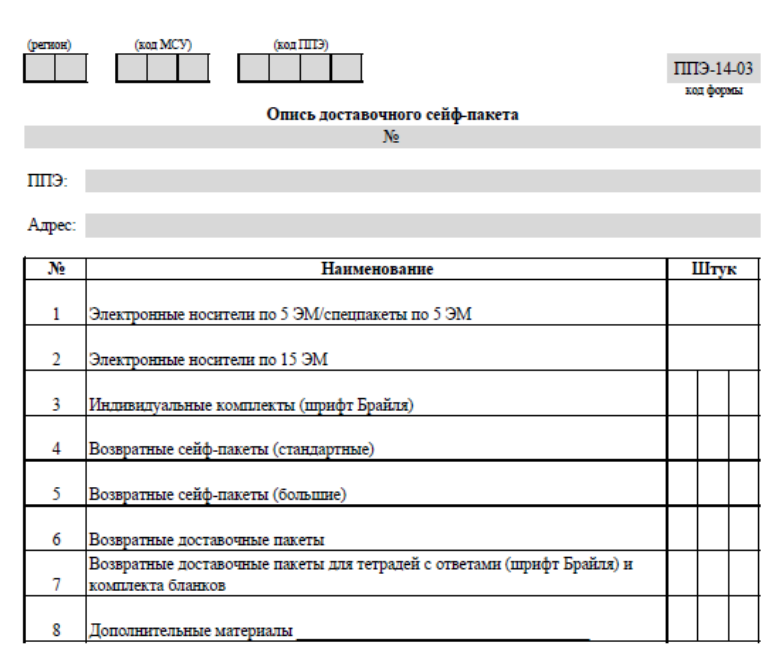

Опись электронных носителей по экзаменам  $\Pi$ <sub>0</sub> 5  $\Im M$ По 15 ЭМ  $N_2$ Экзамен Материалы скомплектовал: сотрудник РЦОИ полнист расшифровка

<Дата>

#### **Форма ППЭ-14-03**

«Опись доставочного сейфпакета» (помещается на сейфпакеты с ЭМ и упаковочным материалом)

### **ФОРМЫ ППЭ**

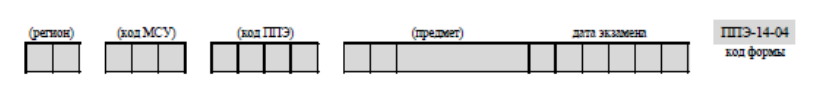

Ведомость материалов доставочного сейф-пакета № по экзамену:

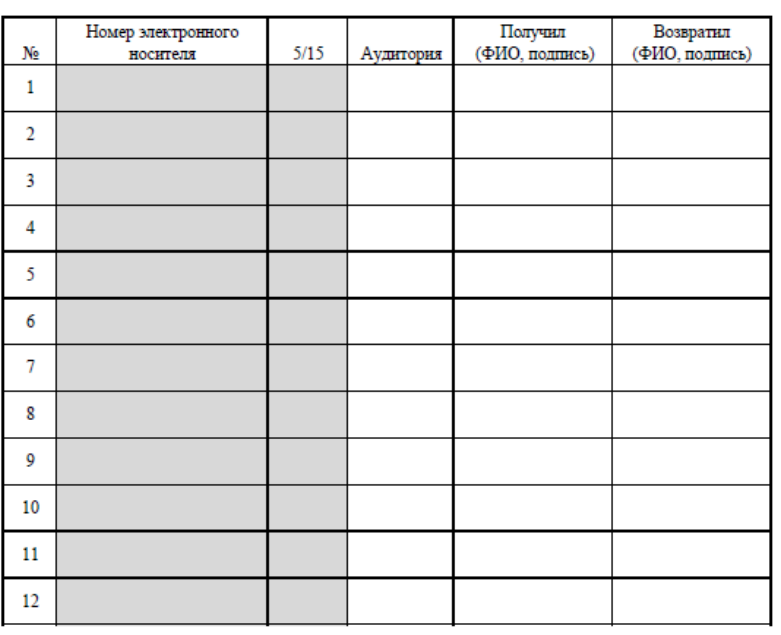

#### Руководитель ППЭ

Член ГЭК

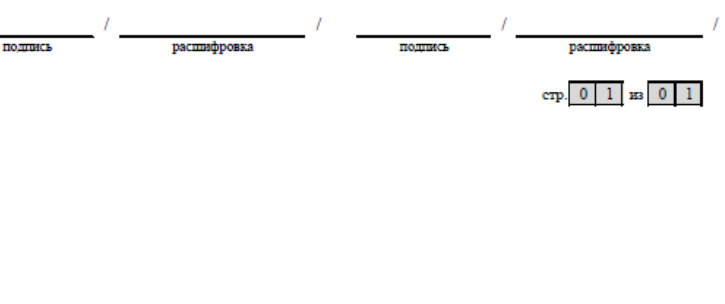

#### **Форма ППЭ-14-04**

«Ведомость материалов доставочного сейф-пакета  $N<sup>o</sup>$  по экзамену  $\_\_\_\_\$ 

(помещается внутрь сейф-пакета с дисками с ЭМ)

### **ФОРМЫ ППЭ**

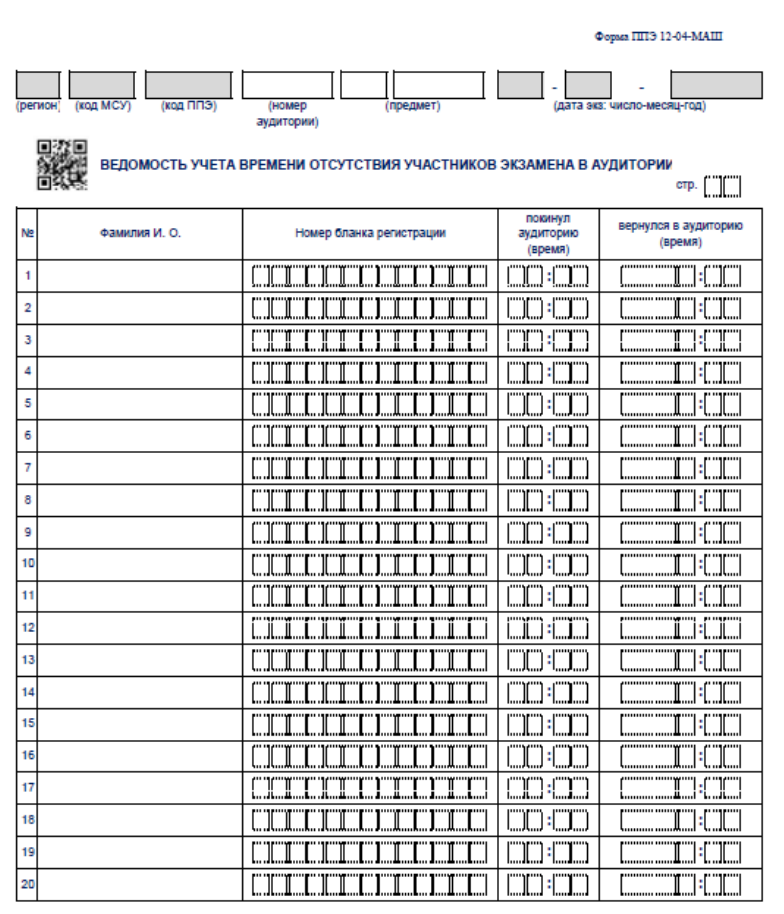

#### **Форма ППЭ-12-04-МАШ**

«Ведомость учета времени отсутствия участников экзамена в аудитории»

(выдается в аудитории в необходимом количестве)

#### Организатор(ы) в аудитории

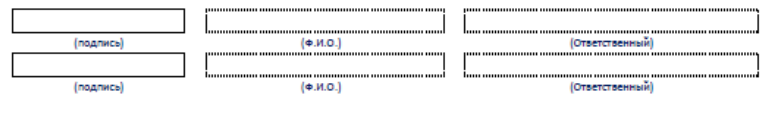

### **Контроль руководителя ППЭ за действиями технического специалиста**

ЗА 1 ЧАС ДО НАЧАЛА ЭКЗАМЕНА ТЕХНИЧЕСКИЙ СПЕЦИАЛИСТ ДОЛЖЕН

запустить программное обеспечение Станция печати ЭМ во всех аудиториях, включить подключённый к ним принтер, проверить печать на выбранный принтер средствами ПО Станция печати ЭМ

запустить ПО Станция авторизации в Штабе ППЭ и проверить доступ к специализированному федеральному порталу

**В 9.30 дня** проведения экзамена скачать ключ доступа к ЭМ совместно с членом ГЭК и записать его на флеш-накопитель

**КОНТРОЛЬ РУКОВОДИТЕЛЯ ППЭ ЗА ДЕЙСТВИЯМИ ОРГАНИЗАТОРОВ ППЭ ДО НАЧАЛА ВХОДА УЧАСТНИКОВ ЕГЭ**

**Руководитель ППЭ осуществляет контроль за действиями организаторов в аудитории, которые обязаны:**

- не позднее 8.45 пройти в свою аудиторию;
- проверить ее готовность к экзамену (в том числе готовность средств видеонаблюдения);
- проветрить аудиторию (при необходимости);
- вывесить у входа в аудиторию один экземпляр формы ППЭ-05-01 «Список участников экзамена в аудитории ППЭ»;
- раздать на рабочие места участников экзамена листы бумаги для черновиков со штампом образовательной организации, на базе которой расположен ППЭ, на каждого участника экзамена (минимальное количество - два листа);
- оформить на доске образец регистрационных полей бланка регистрации участника экзамена (оформление на доске регистрационных полей бланка регистрации участника экзамена может быть произведено за день до проведения экзамена);
- подготовить необходимую информацию для заполнения бланков регистрации с использованием полученной у руководителя формы ППЭ-16 «Расшифровка кодов образовательных организаций ППЭ»

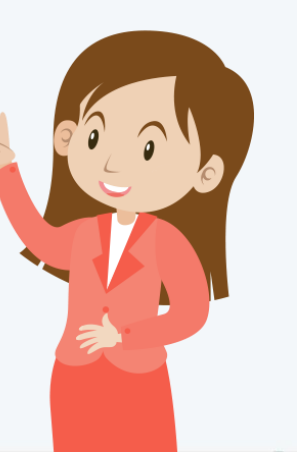

### **ОРГАНИЗАЦИЯ ВХОДА УЧАСТНИКОВ В ППЭ**

Член ГЭК осуществляет контроль за организацией

входа участников в ППЭ

С 9:00 в день экзамена

**Организаторы вне аудитории указывают участникам на необходимость оставить личные вещи (в специально выделенном в ППЭ месте для личных вещей участников)**

Паспортный контроль. Организатор на входе в ППЭ

проверяет документ, удостоверяющий личность участника, наличие его в списке распределения

в случае отсутствия у обучающегося документа, его личность ПИСЬМЕННО подтверждает сопровождающий в форме ППЭ-20

сопровождает участников в аудитории в соответствии с автоматизированным распределением

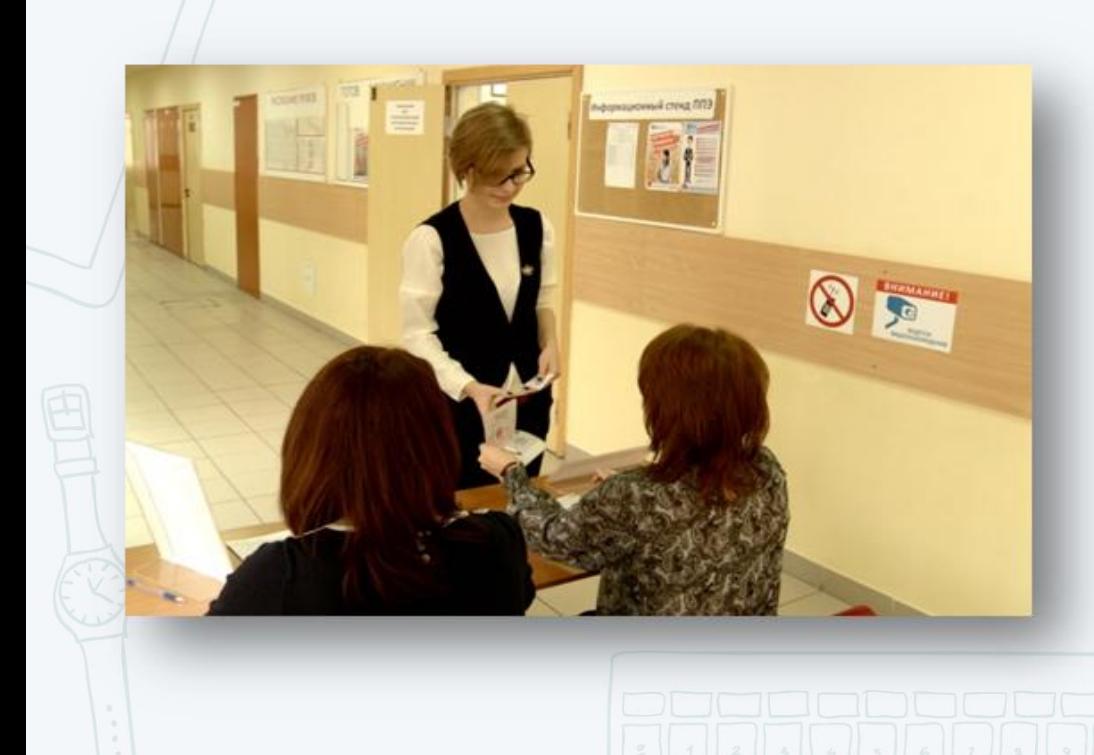

# **ОРГАНИЗАЦИЯ ВХОДА УЧАСТНИКОВ В ППЭ**

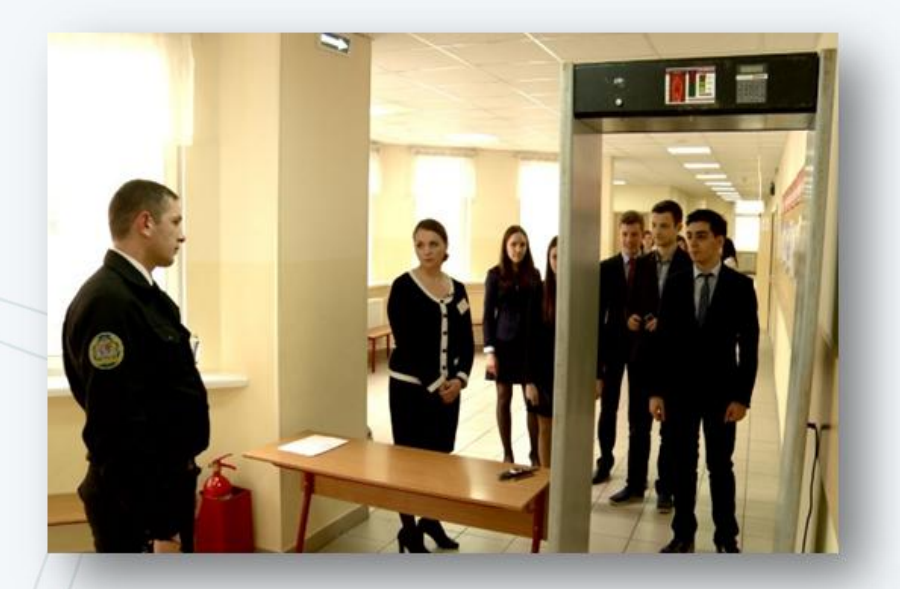

Сотрудники полиции с использованием металлоискателей проверяют наличие у участников экзамена запрещенных средств. При появлении сигнала металлоискателя сотрудник полиции и организатор предлагают участнику экзамена показать предмет, вызывающий сигнал, и сдать его в место хранения личных вещей, сопроводив предложение дополнительными разъяснениями

По медицинским показаниям при предъявлении медицинской справки участник экзамена может быть освобожден от проверки с использованием металлоискателя

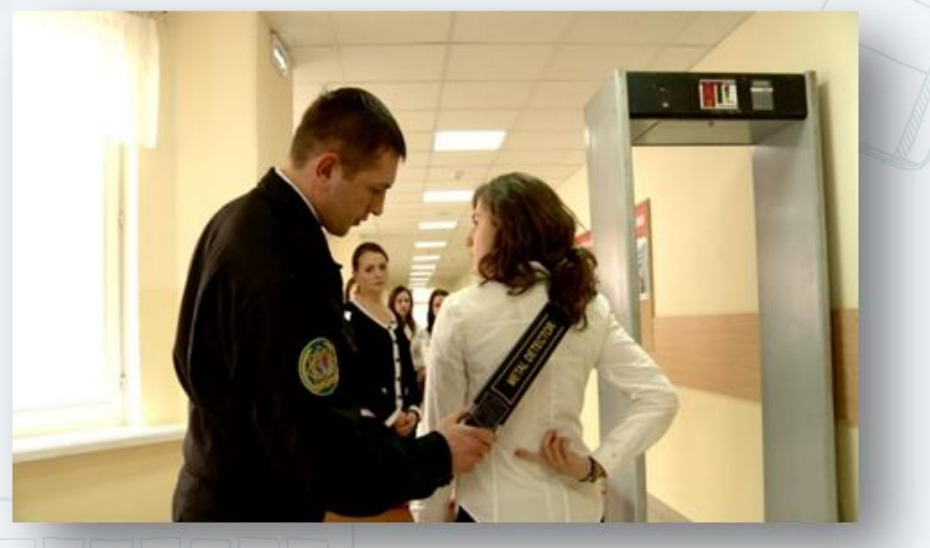

# **ОРГАНИЗАЦИЯ ВХОДА УЧАСТНИКОВ В ППЭ**

Участники экзамена не допускаются в ППЭ в случаях:

Отсутствия участника экзамена в списках распределения в данный ППЭ на данный экзамен

Отказа от сдачи запрещённых средств, в том числе средств связи

Отсутствия у выпускника прошлых лет документа, удостоверяющего личность

**ОПОЗДАНИЕ НЕ ЯВЛЯЕТСЯ ПРИЧИНОЙ НЕ ДОПУСКА УЧАСТНИКА В ППЭ**

В случае недопуска или опоздания участника экзамена в ППЭ руководителем ППЭ и членом ГЭК составляется акт в свободной форме

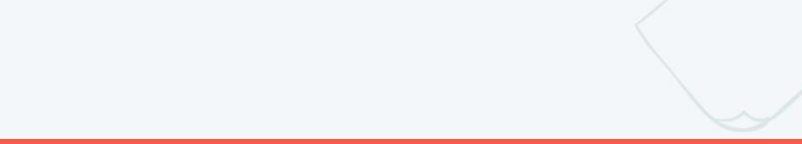

### **АЛГОРИТМ ДЕЙСТВИЙ В НЕСТАНДАРТНЫХ СИТУАЦИЯХ**

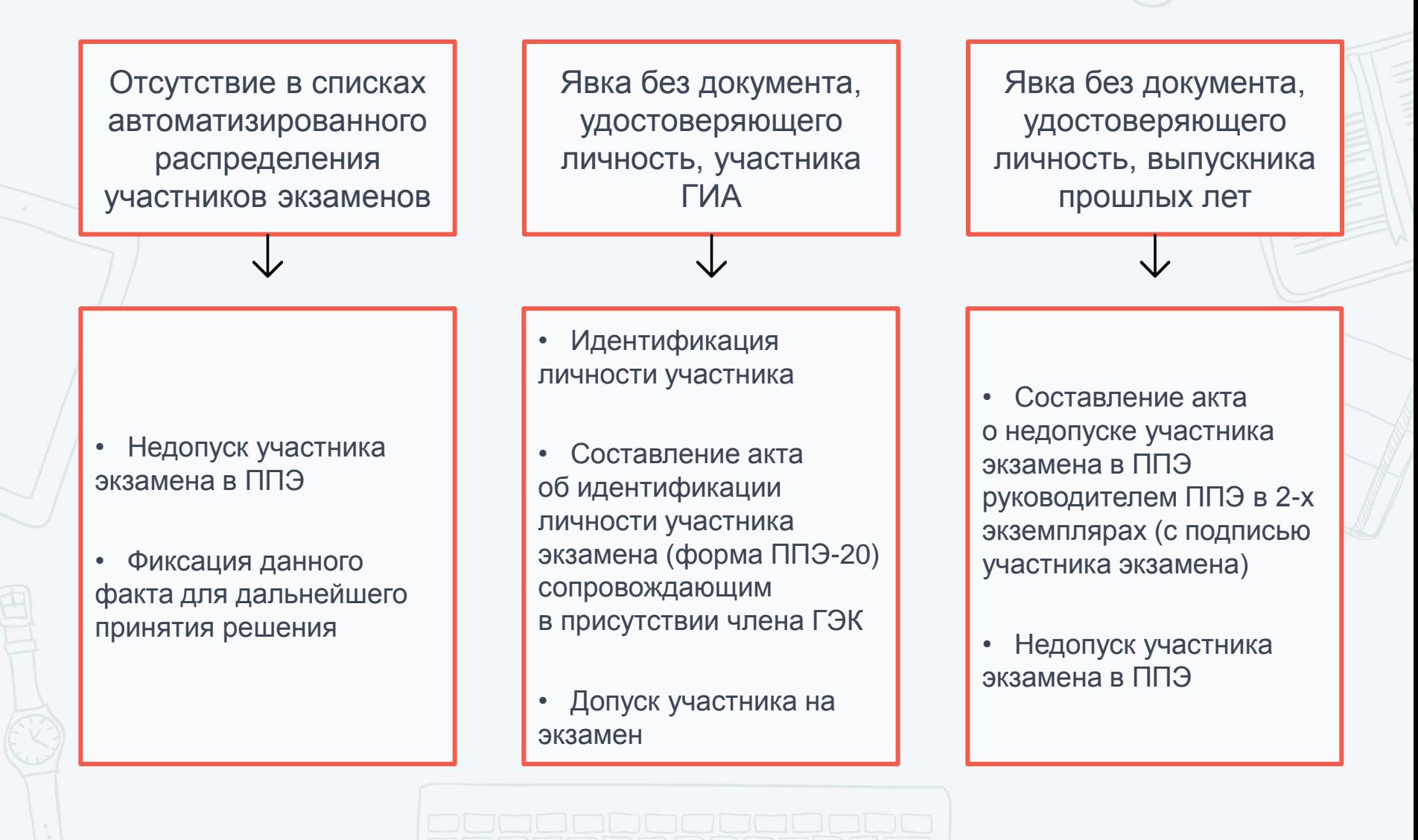

### **ДЕЙСТВИЯ РУКОВОДИТЕЛЯ ППЭ И ОРГАНИЗАТОРОВ В АУДИТОРИИ ДО НАЧАЛА ЭКЗАМЕНА**

В 8.15 провести краткий инструктаж с работниками ППЭ, довести информацию о назначении ответственных организаторов в аудитории

До 8.45 выдать организаторам в аудитории формы ППЭ (ППЭ-05-01, ППЭ- 05-02, ППЭ-12-03, ППЭ-12-04-МАШ, ППЭ-16), инструкцию для участников, ножницы, таблички с номерами аудиторий, листы бумаги для черновиков, конверт для упаковки использованных листов бумаги для черновиков

#### Не позднее 08.45 по местному времени отправить организаторов в свои аудитории, проверить ее готовность к экзамену (в том числе готовность средств видеонаблюдения)

### **ВЫДАЧА ЭКЗАМЕНАЦИОННЫХ МАТЕРИАЛОВ РУКОВОДИТЕЛЕМ ППЭ В ШТАБЕ ППЭ**

**НЕ ПОЗДНЕЕ 9.45 ДО НАЧАЛА ЭКЗАМЕНА**

**В присутствии члена ГЭК выдать ответственным организаторам в Штабе ППЭ ЭМ на каждую аудиторию:**

- сейф-пакеты с электронными носителями с ЭМ по форме ППЭ-14-04 «Ведомость материалов доставочного сейф-пакета по экзамену», по форме ППЭ-14-02 «Ведомость учета экзаменационных материалов», получив подписи ответственного организатора;
- ВДП для упаковки бланков ЕГЭ;
- сейф-пакеты для упаковки КИМ (ВДП в малые аудитории);
- ДБО № 2, по форме ППЭ-14-02 «Ведомость учета экзаменационных материалов»;
- ВДП для упаковки испорченных ЭМ;
- к сейф-пакетам выдать соответствующее число форм ППЭ-11 «Сопроводительный бланк к материалам единого государственного экзамена»

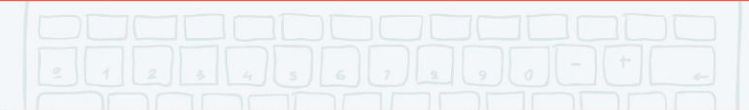

### **ПРОВЕДЕНИЕ ЭКЗАМЕНА: РАЗРЕШЕННЫЕ СРЕДСТВА**

- гелевая, капиллярная ручка с чернилами черного цвета;
- документ, удостоверяющий личность;
- средства обучения и воспитания (на отдельных предметах по списку);

江白白仁

- лекарства и питание (при необходимости) ;
- специальные технические средства (для лиц, указанных в пункте 53 Порядка);
- листы бумаги для черновиков со штампом ОО

### **РАЗРЕШЕННЫЕ ДОПОЛНИТЕЛЬНЫЕ СРЕДСТВА ОБУЧЕНИЯ И ВОСПИТАНИЯ**

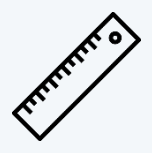

#### **Математика:**

• Линейка, не содержащая справочной информации (далее – линейка)

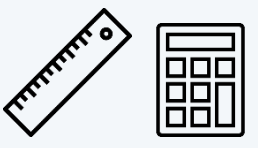

#### **Физика:**

- линейка
- непрограммируемый калькулятор

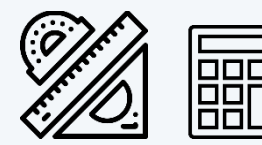

#### **География:**

- линейка
- транспортир
- непрограммируемый калькулятор

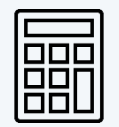

#### **Химия:**

• непрограммируемый калькулятор

### **РАБОТА С ФОРМОЙ ППЭ-12-04-МАШ «ВЕДОМОСТЬ УЧЕТА ВРЕМЕНИ ОТСУТСТВИЯ УЧАСТНИКОВ ЭКЗАМЕНА В АУДИТОРИИ»**

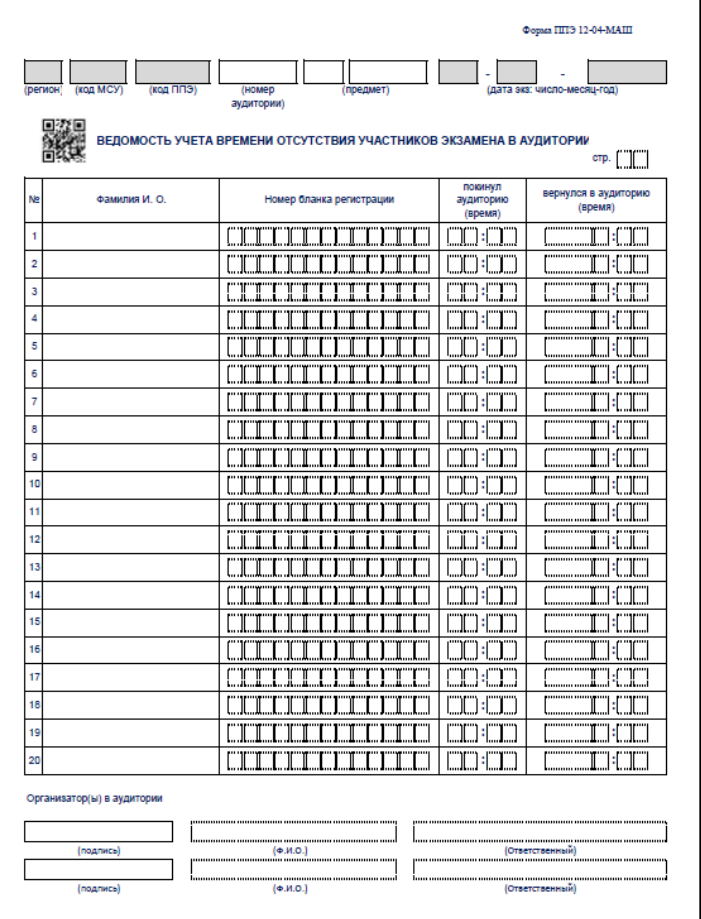

#### *Образец заполнения*

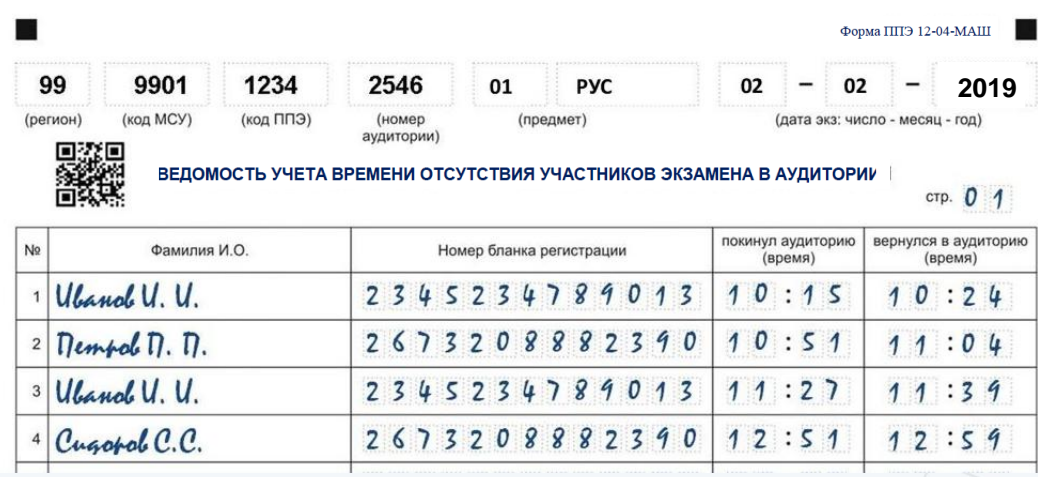

- Организаторы в аудитории фиксируют каждый выход участника экзамена из аудитории в ведомости учёта времени отсутствия участников экзамена в аудитории в форме ППЭ-12-04-МАШ.
- Если один и тот же участник экзамена выходит несколько раз, то каждый его выход фиксируется в ведомости в новой строке.
- При нехватке места на одном листе записи продолжаются на следующем листе (выдаётся в Штабе ППЭ по схеме, установленной руководителем ППЭ).

### **ВЫДАЧА ДОПОЛНИТЕЛЬНЫХ БЛАНКОВ ОТВЕТОВ №2**

### **ПРИ НЕХВАТКЕ ДБО № 2**

1. В случае недостаточного количества ДБО № 2, выданных в аудиторию, руководитель ППЭ выдает по просьбе организатора дополнительное количество ДБО № 2.

2. В случае обнаружения нехватки ДБО № 2 в ППЭ во время проведения экзамена необходимо осуществить печать очередного пакета ДБО № 2 в Штабе ППЭ

ДБО № 2 КОПИРОВАТЬ И ВЫДАВАТЬ КОПИИ КАТЕГОРИЧЕСКИ ЗАПРЕЩЕНО!

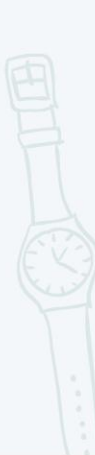

Использование ДБО № 2 стандартного типа на экзамене по китайскому языку недопустимо!

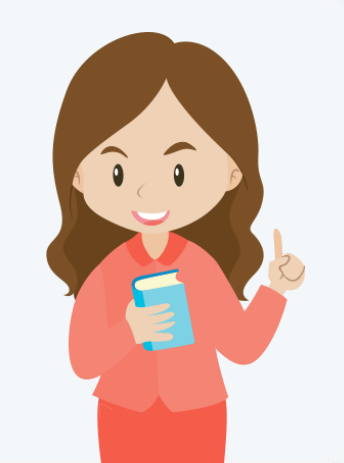

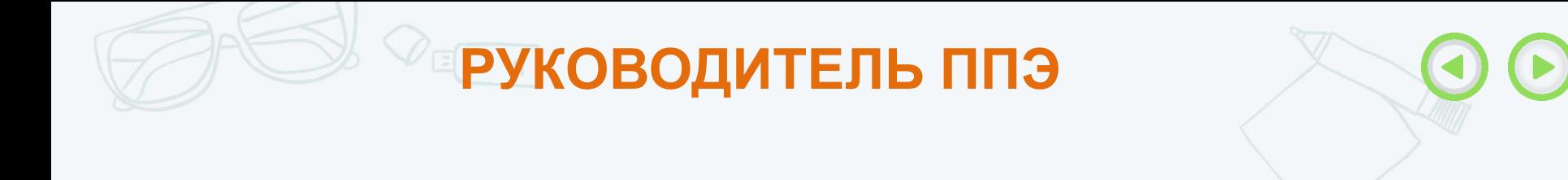

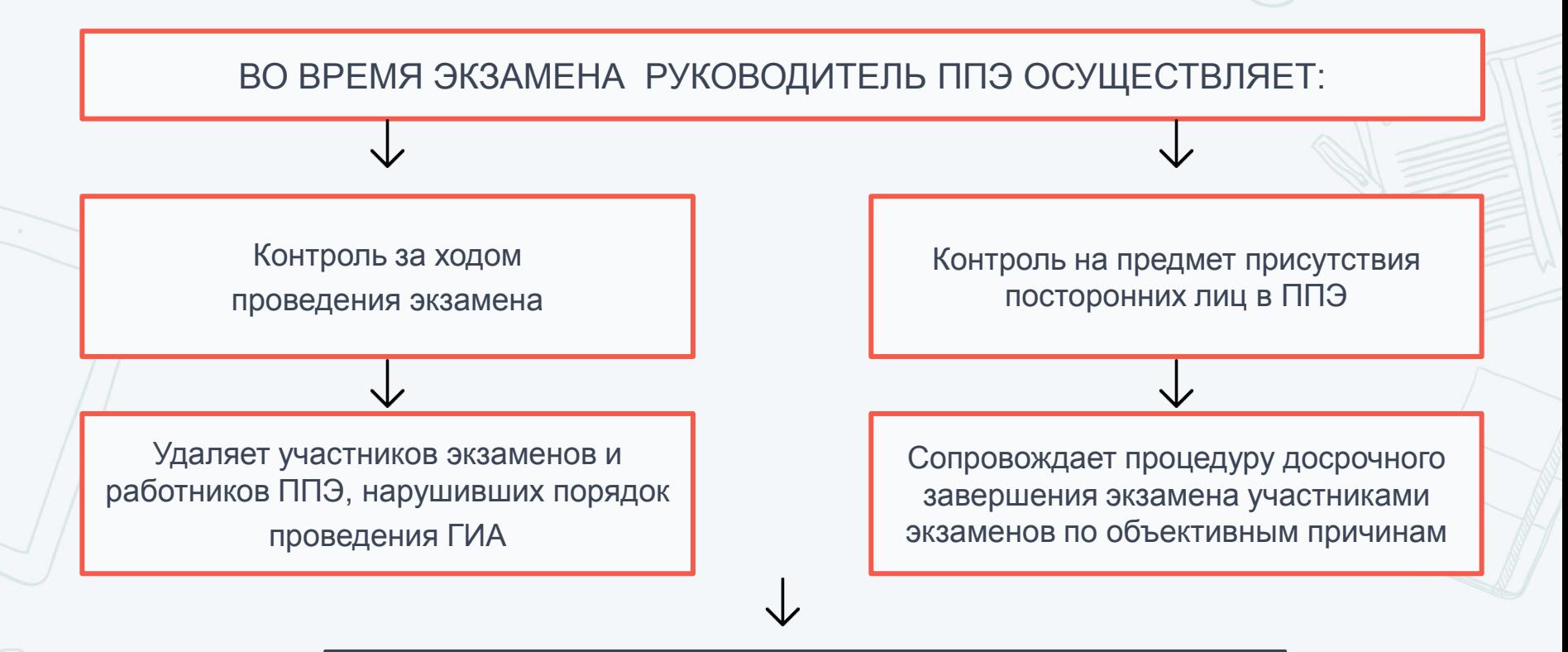

<span id="page-26-0"></span>**ЧЛЕН ГЭК ПРИНИМАЕТ АПЕЛЛЯЦИЮ О НАРУШЕНИИ УСТАНОВЛЕННОГО ПОРЯДКА ПРОВЕДЕНИЯ ГИА ОТ УЧАСТНИКОВ, РУКОВОДИТЕЛЬ ППЭ УЧАСТВУЕТ В ПРОВЕДЕНИИ СЛУЖЕБНОГО РАССЛЕДОВАНИЯ**

### **КОНТРОЛЬ РУКОВОДИТЕЛЯ ППЭ ЗА ДЕЙСТВИЯМИ ОРГАНИЗАТО[РОВ](#page-26-0) [В](#page-28-0)  АУДИТОРИИ ПРИ ВОЗНИКНОВЕНИИ СИТУАЦИЙ**

#### **УДАЛЕНИЕ В СЛУЧАЕ НАРУШЕНИЯ ПОРЯДКА ПРОВЕДЕНИЯ ЕГЭ**

#### Действия организатора:

отметка в форме ППЭ-05-02 «Протокол проведения экзамена в аудитории»;

отметка в бланке регистрации и подпись организатора в присутствии члена ГЭК;

подпись участника в форме ППЭ-05-02 «Протокол проведения экзамена в аудитории»;

акт ППЭ-21 (оформление в Штабе ППЭ в присутствии руководителя ППЭ, организатор ставит подпись в акте)

*Рекомендуется продемонстрировать на камеру видеонаблюдения средство связи и электронно-вычислительной техники, фото-, аудио- и видеоаппаратуры, справочные материалы, письменные заметки и иные средстве хранения и передачи информации, обнаруженные у участника экзамена. На камеру проговорить, какой именно предмет обнаружен и его содержание (в случае обнаружения письменных заметок)*

#### **ДОСРОЧНОЕ ЗАВЕРШЕНИЕ ЭКЗАМЕНА ПО УВАЖИТЕЛЬНОЙ ПРИЧИНЕ**

#### Действия организатора:

Пригласить организатора вне аудитории, который сопроводит такого участника экзамена к медицинскому работнику и пригласит члена (членов) ГЭК в медицинский кабинет;

в случае подтверждения медицинским работником ухудшения состояния здоровья участника экзамена и при согласии участника экзамена досрочно завершить экзамен заполняется:

•отметка в форме ППЭ-05-02 «Протокол проведения экзамена в аудитории»;

•отметка в бланке регистрации и подпись организатора в присутствии члена ГЭК;

•подпись участника в форме ППЭ-05-02 «Протокол проведения экзамена в аудитории»;

•акт ППЭ-22 (оформление в медицинском кабинете, организатор ставит подпись в акте)

#### **АПЕЛЛЯЦИЯ О НАРУШЕНИИ УСТАНОВЛЕННОГО ПОРЯДКА ПРОВЕДЕНИЯ ЭКЗАМЕНА**

#### Действия организатора:

Прием апелляции может быть осуществлен до выхода участника из ППЭ (пригласить члена ГЭК);

ППЭ-02, ППЭ-03 (оформляются членом ГЭК в Штабе ППЭ в присутствии руководителя ППЭ, организатор может привлекаться к рассмотрению факта, изложенного участником экзамена в апелляции)

### **ЗАВЕРШЕНИЕ ЭКЗАМЕНА: ПРИЕМ ЭМ В ШТАБЕ ППЭ**

- Прием ЭМ должен проводиться за специально отведенным столом, находящимся в зоне видимости камер видеонаблюдения
- Организаторы в Штабе ППЭ с ЭМ передают ЭМ руководителю ППЭ в присутствии члена ГЭК по форме ППЭ-14-02 «Ведомость учета экзаменационных материалов»

#### **ЭМ, КОТОРЫЕ ОРГАНИЗАТОРЫ ПЕРЕДАЮТ РУКОВОДИТЕЛЮ ППЭ:**

- запечатанный ВДП с бланками регистрации, бланками ответов № 1, бланками ответов № 2 (лист 1 и лист 2), в том числе с ДБО № 2;
- КИМ участников экзамена, вложенные в сейф-пакет (возвратные доставочные пакеты в аудиториях с количеством запланированных участников не более 7);
- электронный носитель в сейф-пакете, в котором он был выдан (принимается по форме ППЭ-14-04 «Ведомость материалов доставочного сейф-пакета» под подпись ответственного организатора);
- ВДП с испорченными комплектами ЭМ;
- запечатанный конверт с использованными листами бумаги для черновиков;
- неиспользованные листы бумаги для черновиков;
- формы ППЭ-05-02 «Протокол проведения ГИА в аудитории», ППЭ-12-02 «Ведомость коррекции персональных данных участников экзамена в аудитории», ППЭ-12-03 «Ведомость использования дополнительных бланков ответов № 2», ППЭ-12-04-МАШ «Ведомость учета времени отсутствия участников экзамена в аудитории»;
- неиспользованные ДБО № 2;
- служебные записки (при наличии);
- протокол печати ЭМ на Станции печати

<span id="page-28-0"></span>**Организаторы покидают ППЭ после передачи всех ЭМ руководителю ППЭ и с разрешения руководителя ППЭ**

### **ЗАВЕРШЕНИЕ ЭКЗАМЕНА: СКАНИРОВАНИЕ ЭМ В ШТАБЕ ППЭ И ПЕРЕДАЧА ОБРАЗОВ БЛАНКОВ В РЦОИ**

ВДП с бланками участников экзаменов вскрываются и передаются руководителем ППЭ техническому специалисту для сканирования. Также передаются формы ППЭ

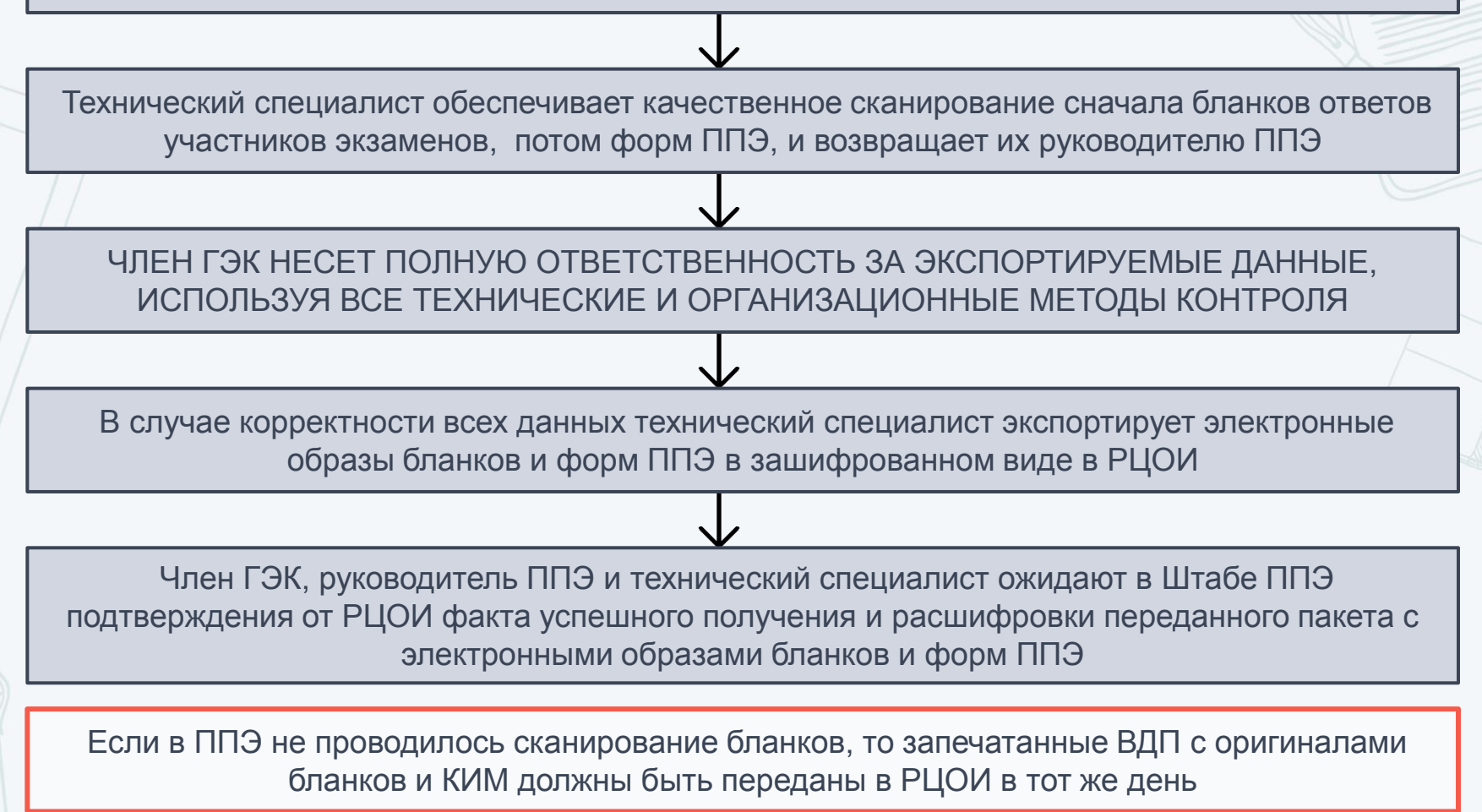

### **ЗАВЕРШЕНИЕ ЭКЗАМЕНА: ДЕЙСТВИЯ РУКОВОДИТЕЛЯ ППЭ**

- Подписывает протокол печати ЭМ в каждой аудитории ППЭ (форма ППЭ-23 «Протокол печати полных комплектов ЭМ в аудитории ППЭ»)
- Подписывает протоколы печати ЭМ на резервных и неиспользованных станциях печати (форма ППЭ-23-01)
- Контролирует передачу журналов печати и статус о завершении экзамена в ППЭ в систему мониторинга готовности ППЭ с помощью станции авторизации в Штабе ППЭ техническими специалистами

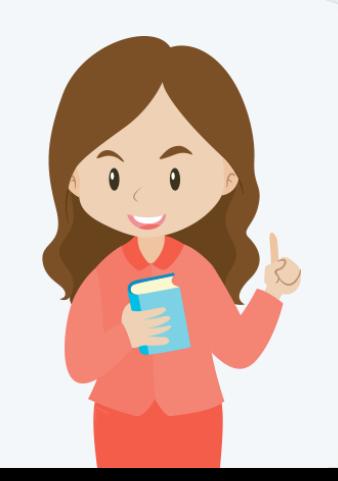

### **ЗАВЕРШЕНИЕ ЭКЗАМЕНА: УПАКОВКА И ХРАНЕНИЕ ЭМ**

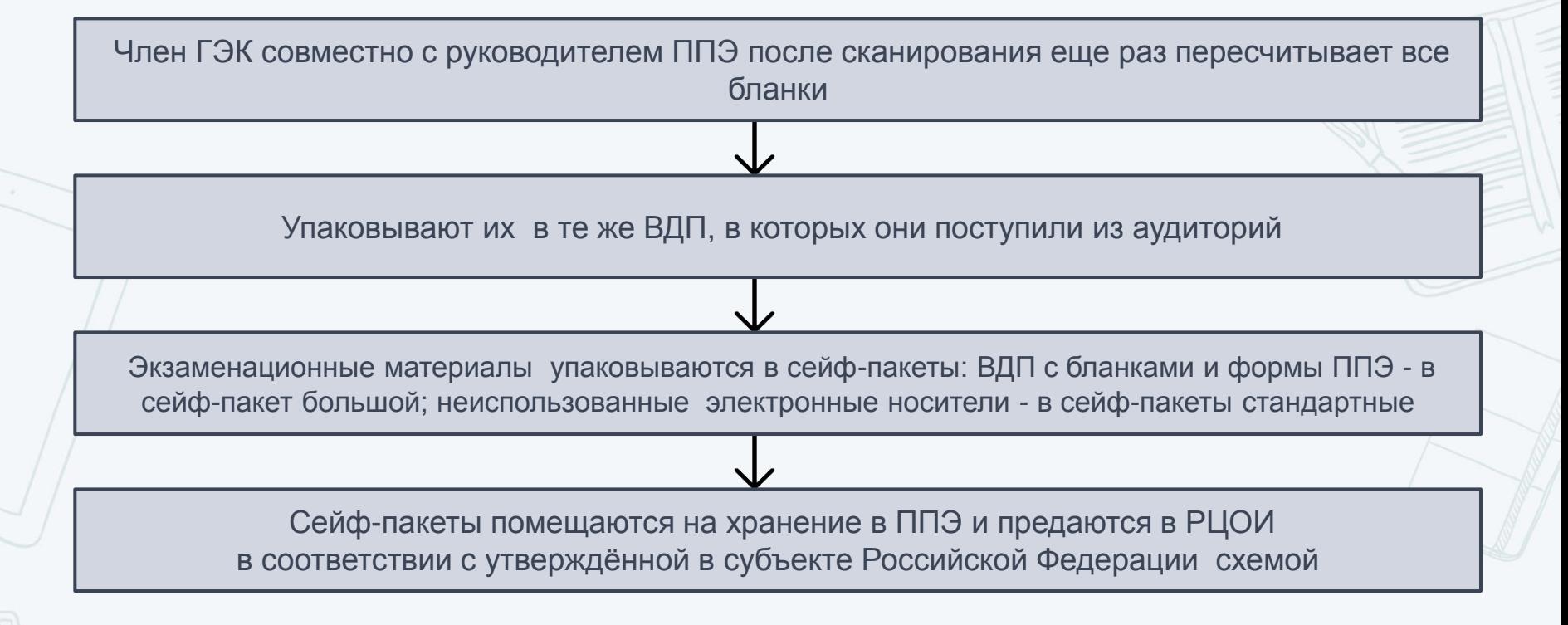

**Если в ППЭ не проводилось сканирование бланков, то оригиналы бланков и КИМ участников экзаменов должны быть переданы в РЦОИ в тот же день. При этом, принимая материалы экзамена от организатора в аудитории, руководитель ППЭ не** 

**вскрывает сдаваемые ВДП и сейф-пакеты.** 

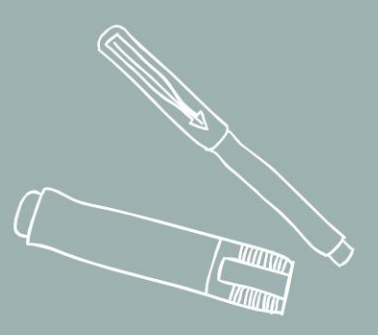

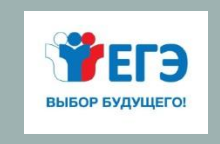

## **ОРГАНИЗАЦИЯ РАБОТЫ С НАРУШЕНИЯМИ ПОСРЕДСТВОМ ПОРТАЛА SMOTRIEGE.RU И С ПОМОЩЬЮ ПРОГРАММНОГО ОБЕСПЕЧЕНИЯ CCTV-РЕШЕНИЯ**

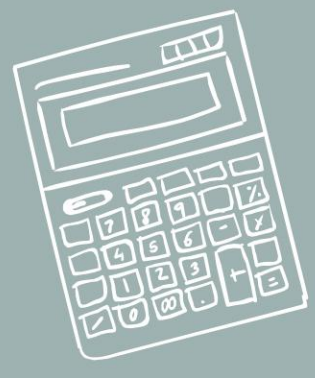

### **СТРУКТУРА ОРГАНИЗАЦИИ ВИДЕОНАБЛЮДЕНИЯ ЕГЭ**

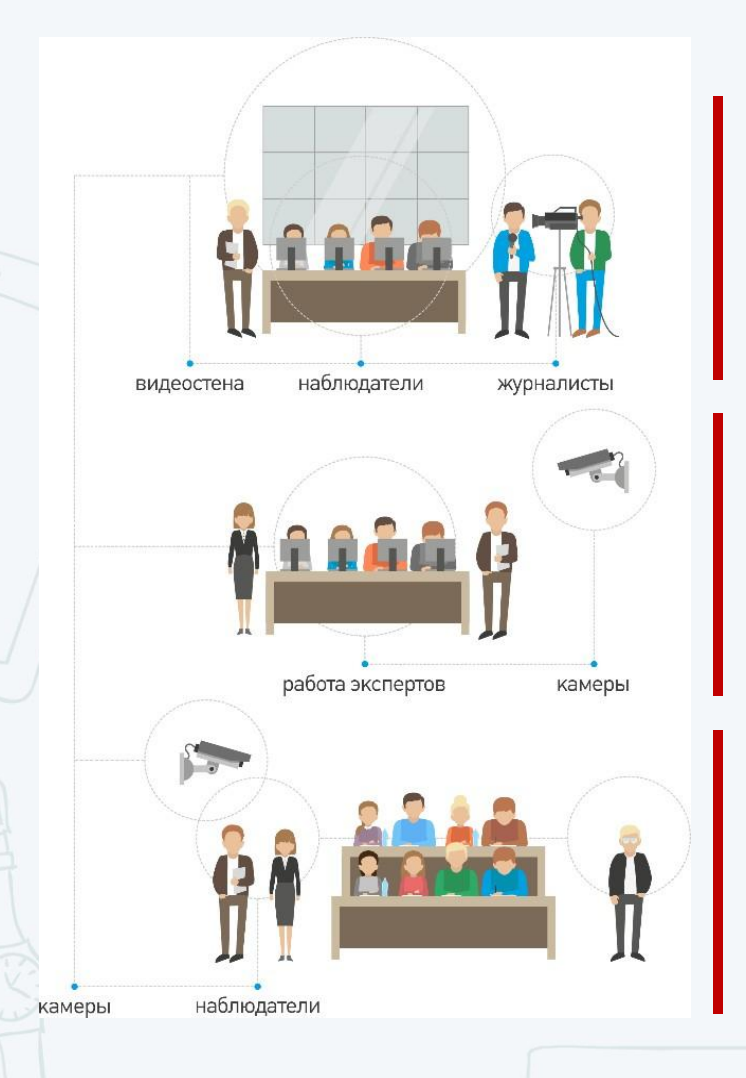

#### **СИЦ РОСОБРНАДЗОРА**

**РЕГИОНАЛЬНЫЕ ЦЕНТРЫ ОБРАБОТКИ ИНФОРМАЦИИ, ГДЕ УСТАНОВЛЕНО ОБОРУДОВАНИЕ ДЛЯ ВИДЕОНАБЛЮДЕНИЯ**

**ППЭ, ГДЕ УСТАНОВЛЕНО ОБОРУДОВАНИЕ ДЛЯ ВИДЕОНАБЛЮДЕНИЯ**

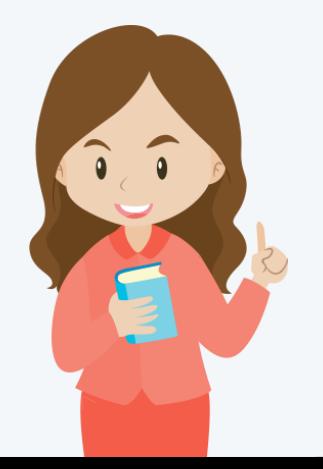

### **МИНИМАЛЬНЫЕ ТРЕБОВАНИЯ К ППЭ/РЦОИ/ОИВ**

#### **ОИВ**

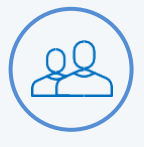

Наличие логина и пароля для доступа к Порталу

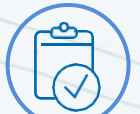

Наличие инструкции по работе с Порталом

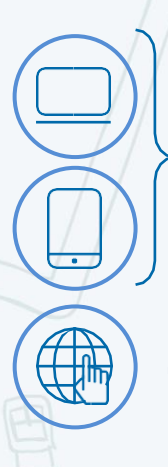

Наличие ПК или мобильного устройства для доступа на Портал

Доступ в Интернет

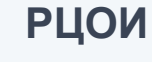

доступа к Порталу

Наличие инструкций: •по работе с порталом •по работе с ПО ПАК •по работе с CCTV

Наличие логина и пароля для

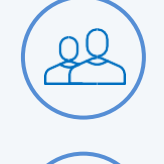

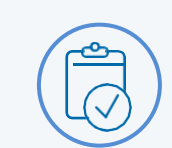

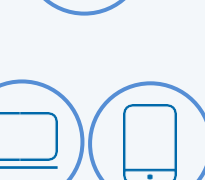

Наличие ПК или мобильного устройства для доступа на Портал

Доступ в Интернет

Оборудование для видеонаблюдения

Канал связи для оборудования видеонаблюдения

Подключение к региональному центру обработки данных

#### **ППЭ**

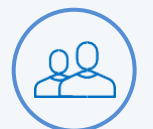

Наличие логина и пароля для доступа к Порталу

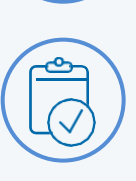

Наличие инструкций: •по работе с порталом •по работе с ПО ПАК •по работе с CCTV

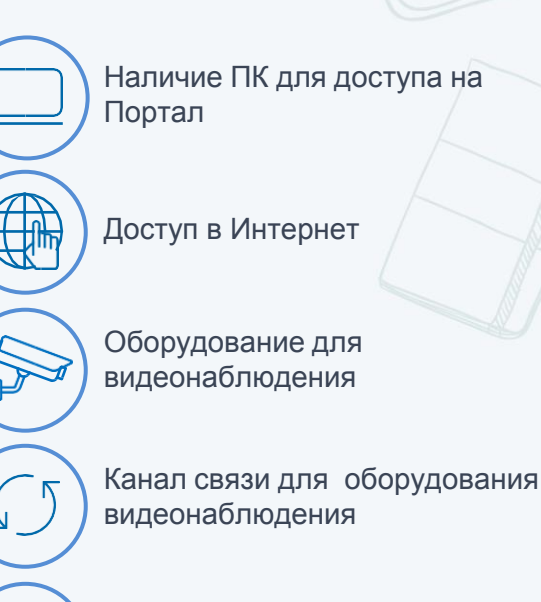

Подключение к региональному центру обработки данных

# **РАБОТА С НАРУШЕНИЯМИ**

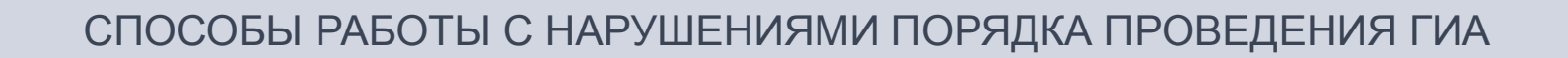

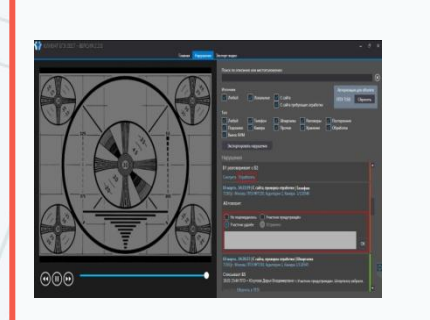

CCTV-решение в ППЭ член ГЭК, руководитель ППЭ, уполномоченное лицо

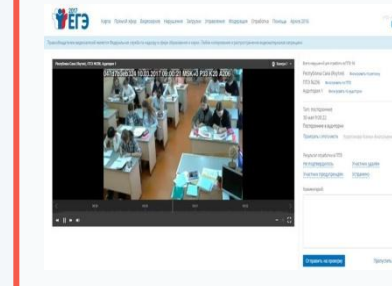

Портал smotriege.ru В ППЭ, СИЦ ОИВ, РЦОИ, онлайн наблюдатели

МОНИТОРИНГ ИНФОРМАЦИИ О НАРУШЕНИЯХ ПОРЯДКА ПРОВЕДЕНИЯ ГИА

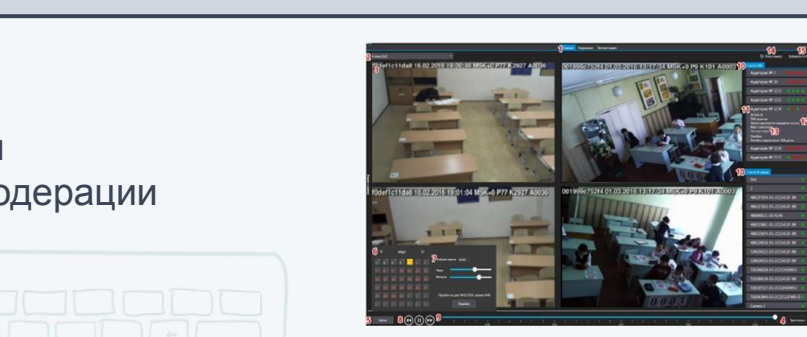

Информация о возможном нарушении поступает в ППЭ только после прохождения модерации

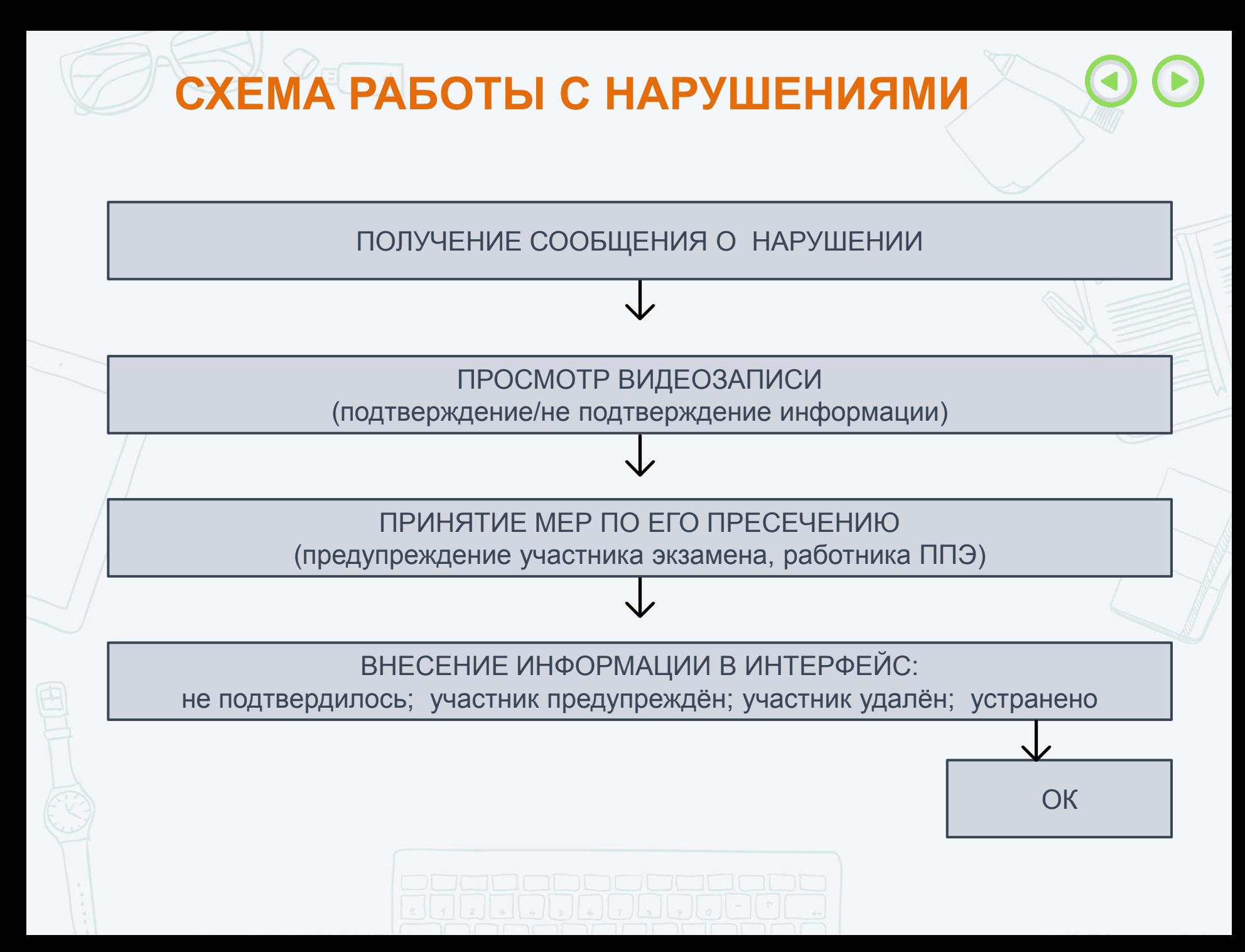

### **ДОСТУП К ПОРТАЛУ. КОНТРОЛЬ ОТРАБОТОК НАРУШЕНИЙ**

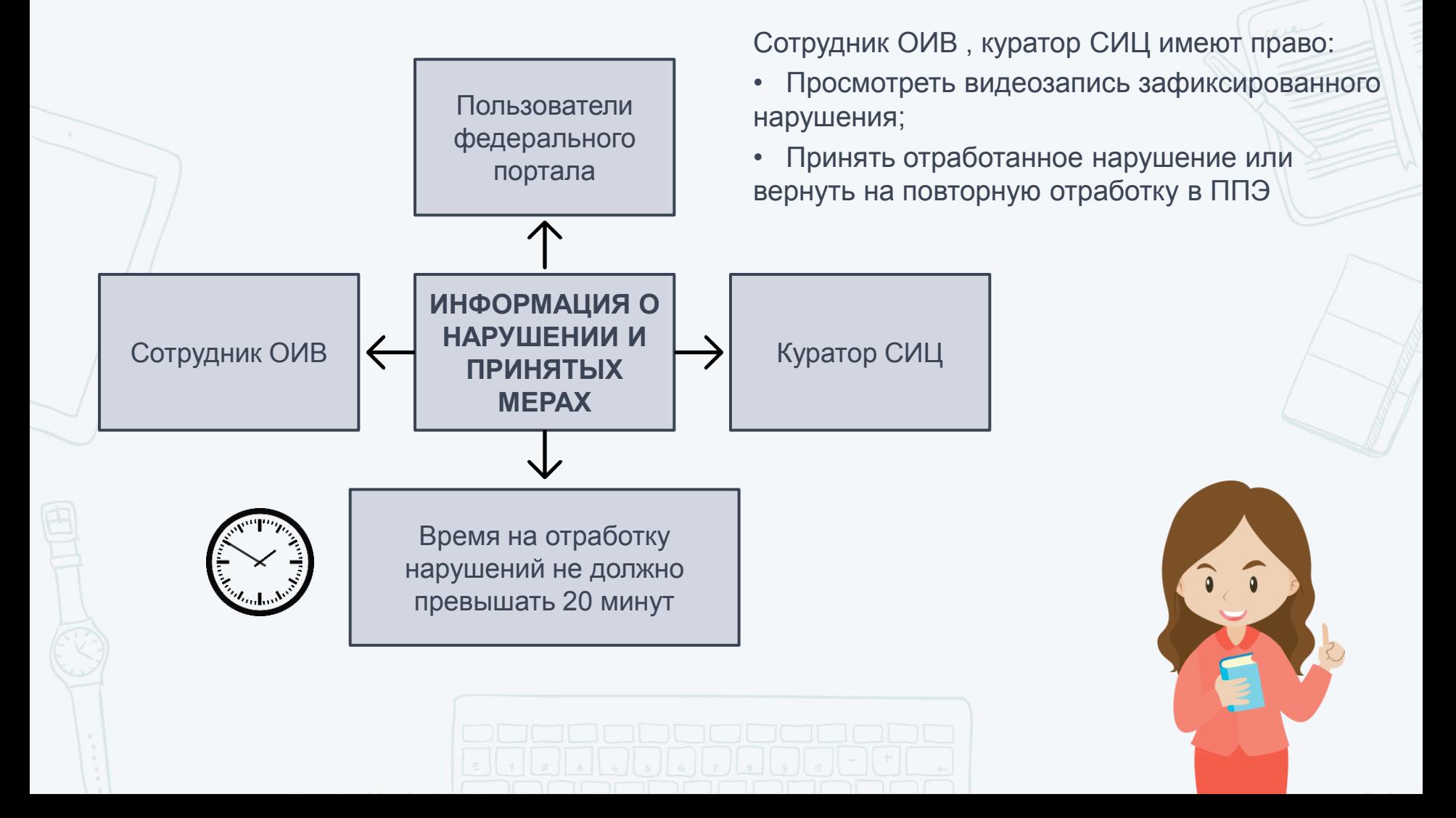